サービス業部会主催

**制度改正等の 課題解決環境整備事業**

MIS I Call ON BY STE MIS I Call 6749 67

<del>(無、米)</del> のデザインツール"Canva"で、<br><del>(無、米)</del> お店のプロモーションが楽になる!?

## していいいの活用セミナ

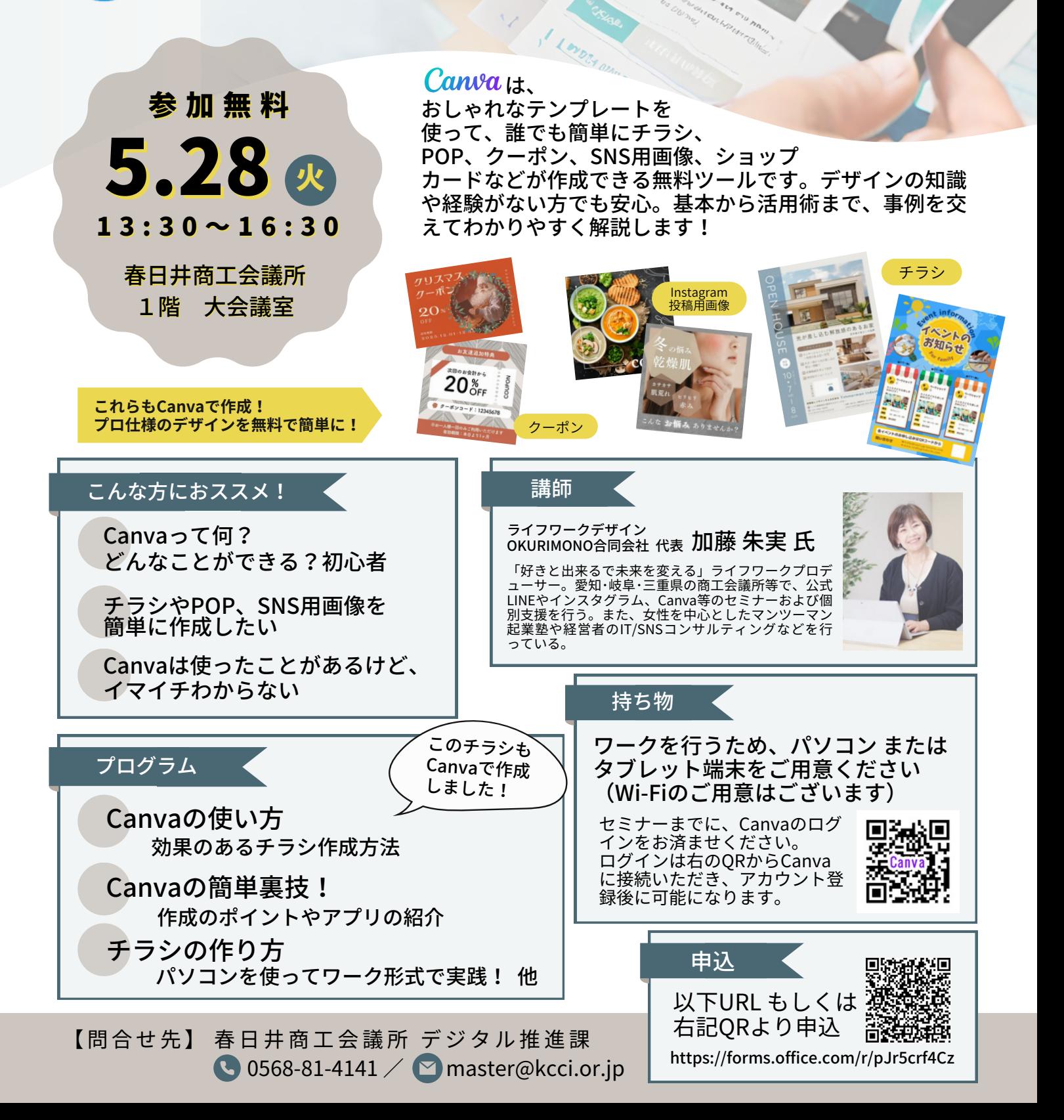